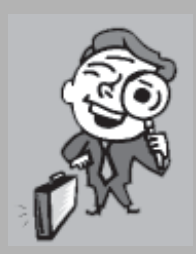

## Marketing Focus

วิทวัส รุ่งเรื่องผล รองศาสตราจารย์ประจำภาควิชาการตลาด คณะพาณิชยศาสตร์และการบัณชี มหาวิทยาลัยธรรมศาสตร์ witty@tu.ac.th

## **พลิกโฉม**<br>รหัสแท่ง

Barcode หรือที่ในประเทศไทยเรามีชื่อเรียกอย่างเป็นทางการว่า "สัญลักษณ์รหัสแท่ง" เป็นหนึ่งในนวัตกรรมที่ ิสร้างประโยชน์ทางธุรกิจ โดยเฉพาะอย่างยิ่งในภาคธุรกิจค้าปลีก เพราะเทคโนโลยีที่เรียบง่ายของ Barcode ช่วยให้ ี่ สามารถบันทึกข้อมูลเกี่ยวกับสินค้าที่ทางร้านค้าปลีกรับเข้ามา จำหน่ายออกไปและตรวจสอบสินค้าคงเหลือได้อย่าง

เทคโนโลยี Barcode ถูกนำไปใช้อย่างแพร่หลายในอีกหลากหลายธุรกิจ เช่น ธุรกิจรับส่งจดหมายและพัสดุภัณฑ์ ใช้ในการแยกกระเป๋าเดินทางของผู้โดยสารที่สนามบินหรือใส่ในบัตรประจำตัวพนักงานของบริษัท ให้เครื่องอ่าน Barcode อ่านเพื่อระบุตัวตนของเจ้าของ

ใช้ Design Barcode สร้างเอกลักษณ์ที่ โดดเด่นบนบรรจุภัณฑ์ของสินค้าที่ออก วางจำหน่าย รวมถึงการเชื่อมโยงเทคโนโลยี Barcode เดิมที่ถูกใช้ประโยชน์ทาง อุตสาหกรรมและการสื่อสารข้อมูลระหว่าง ธุรกิจมาสู่การเป็นเครื่องมือในการสื่อสาร สองทางระหว่างลูกค้ากับบริษัทผู้ผลิต สินค้าด้วย

การนำเทคโนโลยี Barcode มาใช้ ในลักษณะ Interactive กับผู้บริโภคเป็น นลงานของบริษัทผู้ให้บริการโทรศัพท์ เคลื่อนที่ NTT Docomo ของญี่ปุ่นที่ใน ระบบบริการ I - Mode (การให้บริการข่าวสาร ข้อมูลดิจิตอล) ได้มีบริการโทรศัพท์เคลื่อนที่ ที่อ่าน Barcode ได้ โดยผู้ใช้บริการสามารถ นำโทรศัพท์มาอ่าน Barcode ที่ติดอย่กับ บรรจุภัณฑ์ของสินค้าแล้วส่งข้อมูลผ่าน โทรศัพท์เคลื่อนที่ไปยังบริษัทผู้ให้บริการ ทางผู้ให้บริการจะส่งข้อมูลต่าง ๆ เกี่ยวกับ ผลิตภัณฑ์นั้น ๆ มาให้ เช่น สูตรการปรุง ้อาหารต่าง ๆ ข้อมูลทางโภชนาการหรือ เชื่อมต่อไปยังเว็บไซต์ของบริษัทผ้ผลิตสินค้า

Barcode ที่ติดอยู่ที่กล่องซีดีเพลง เมื่อใช้โทรศัพท์มือถืออ่าน Barcode แล้วส่ง ข้อมูลกลับไป บริษัทจะส่งข้อมูลเนื้อเพลง ประวัติศิลปิน กำหนดการแสดงคอนเสิร์ต ของศิลปินรายนั้นหรือข้อมูลเกี่ยวกับซีดี ของศิลปินรายนั้นที่เคยออกวางจำหน่าย มาก่อนหน้านั้น หรืออาจได้รับ VDO - Clip

ไปใช้กับผลิตภัณฑ์ของบริษัท โดย Design Barcode เริ่มปรากฏตัวครั้งแรกสู่ตลาด ในกลุ่มผลิตภัณฑ์เครื่องดื่มและได้รับ ้ ความสนใจจากสื่อต่าง ๆ และผู้บริโภค จนแนวคิดนี้ถูกซื้อไปใช้ในผลิตภัณฑ์ของ บริษัทต่าง ๆ ในญี่ปุ่นอีกหลายบริษัท

ก้าวกระโดดสำคัญที่น่าจะทำให้ Design Barcode ถูกนำไปใช้อย่างกว้างขวาง ทั่วโลกก็คือ การที่ Design Barcode ได้รับ รางวัลใหญ่ที่เรียกกันว่า"Titanium Lions" จากเวทีประกวดโฆษณาที่ใหญ่และมี ้ ความสำคัญที่สุดในโลก "Cannes Awards" ที่จัดขึ้นต่อเนื่องเป็นประจำที่ประเทศ ้ ฝรั่งเศส โดยมีผลงานส่งเข้าประกวดในปี 2006 สูงถึง 24,863 ผลงานจากทั่วโลก

้ ผลงานที่ได้รับรางวัล Titanium Lions ซึ่งเป็นรางวัลใหญ่เพียงรางวัลเดียวของเวที Cannes Awards ที่ให้กับผลงานที่มีความ แปลกใหม่ด้านแนวคิดหรือวิธีการใน การนำเสนคเพื่อการโฆษณาหรือสื่อสาร การตลาดจึงเป็นที่ได้รับความสนใจอย่าง ึกว้างขวางจากสื่อมวลชน บริษัทตัวแทน โฆษณา (Advertising Agency) และนักการ ้ตลาดชั้นนำจากทั่วโลก จึงเป็นที่คาดหมาย กันว่า Design Barcode จะเป็นแนวทาง ใหม่ในการสี่คสารการตลาดที่เป็นที่นิยม ไปทั่วโลกอย่างรวดเร็ว

<u> 1 เริงฯัทชั้นนำทางการตลาดจะเริ่มต้น</u>

Barcode จึงกลายเป็นส่วนหนึ่งของ สลากหรือถูกพิมพ์ลงบนบรรจุภัณฑ์ของ สินค้าเกือบทุกชนิดที่วางจำหน่ายอยู่ทั่วโลก และเป็นหนึ่งในข้อบังคับที่ธุรกิจค้าปลีก รายใหญ่ ๆ ระบุให้ผู้ผลิตที่ต้องการจำหน่าย สินค้าให้กับร้านค้าปลีกต้องมี Barcode ้อยู่บนบรรจุภัณฑ์ เพื่อเข้าสู่ระบบการ แยกและบันทึกข้อมูลของร้าน Barcode จึงเป็นสิ่งที่เกิดมาเพื่อรับใช้ภาคธรกิจเชิง ้อุตสาหกรรม สำหรับผู้บริโภคนั้น Barcode ที่เขาเห็นอยู่บนผลิตภัณฑ์ไม่มีความหมาย หรือบอกอะไรกับผ้บริโภคเลย และดจะ เป็นสัญลักษณ์บนผลิตภัณฑ์ที่ทำลาย ความสวยงามของผลิตภัณฑ์หรือเป็น ส่วนเกินที่ผู้ออกแบบผลิตภัณฑ์หรือ บรรจุภัณฑ์ต้องหามุมเล็ก ๆ ด้านหลังซุก เอาไว้ไม่ให้เป็นที่สังเกตของผู้บริโภค

แต่ในปี ค.ศ.2006 นี้ มีบริษัทออก แบบเล็ก ๆ ในประเทศญี่ปุ่นได้ปฏิวัติ Barcode ขึ้นมาใหม่ให้มีดีไซน์ที่สวยงาม สร้างเคกลักษณ์โดดเด่นให้กับผลิตภัณฑ์ ในการสื่อสารกับผู้บริโภค โดยที่การใช้ งานของ Barcode ในเชิงอุตสาหกรรมยัง คงมีประสิทธิภาพเช่นเดิม โดยทางบริษัท ออกแบบแห่งนี้เรียกผลงานการออกแบบ เชิงอุตสาหกรรมนี้ว่า "Design Barcode"

แนวคิด Design Barcode ของ บริษัทได้รับความสนใจจากบริษัทผู้ผลิต ้ สินค้าหลาย ๆ แห่งในญี่ปุ่น ซึ่งนำแนวคิดนี้

## **Marketing Focus**

เพลงพิเศษจากทางบริษัทที่เป็นของแถม สำหรับ 100 ท่านแรกที่ติดต่อกับทาง บริษัทเพื่อกระตุ้นให้ลูกค้าทำการสื่อสาร กับบริษัท

การนำเทคโนโลยี Barcode กับ การบริการข้อมูลทางโทรศัพท์เคลื่อนที่ มารวมกัน จะช่วยให้นักการตลาดรู้จัก ลูกค้าของตนดีขึ้น สามารถสร้างฐาน ลูกค้าประจำและเก็บข้อมูลลูกค้าจาก เบอร์โทรศัพท์ที่ลูกค้าส่ง Barcode สินค้า เข้าไปขอข้อมูลจากทางบริษัท ขณะที่ ลูกค้าก็ไม่ต้องเสียเวลาอธิบายให้ฝ่าย Customer Service ฟังทางโทรศัพท์ว่า สินค้าที่เขาต้องการข้อมูลคืออะไร กลิ่น

อะไร ขนาดเท่าไร สีอะไร ผลิตจากที่ไหน เพราะปัจจุบันบริษัทมีสินค้าที่มีความ หลากหลายมาก ขณะที่ Barcode แต่ละรหัส นั้นจะสามารถแยกและให้รายละเอียด สินค้าได้ถูกต้องและมีประสิทธิภาพ จึงสามารถใช้ในการยืนยันผลิตภัณฑ์และ ให้ข้อมูลที่ถูกต้องตรงกับความต้องการ ของลูกค้า

้ลองนึกดูว่า หากมีเพื่อนฝากท่าน ขื้อลิปสติกชิเชโด้ ที่ประเทศญี่ปุ่น ท่านจะ ต้องเก็บกล่องหรือนำบรรจุภัณฑ์เก่าไป ถามทางร้านเพื่อให้แน่ใจว่าจะได้ของที่ ถูกต้องตามสีและรุ่นที่เพื่อนของท่านฝาก ์ซื้อได้อย่างไร แต่ด้วยบริการของ I - Mode ของโทรศัพท์เคลื่อนที่ในญี่ปุ่นที่อ่าน Barcode ได้ ท่านเพียงแค่ถ่ายภาพ Barcode <u>ขคงสินค้าด้วยโทรศัพท์เคลื่อนที่แล้วนำไป</u> แสดงกับทางร้านค้า ทางร้านจะสามารถ หาสินค้าหรือแจ้งว่าสินค้าเลิกผลิตแล้ว หรือยังได้อย่างง่ายดาย

แนวคิดของ Design Barcode และ Barcode เชื่อมโยงข้อมูลผ่าน Mobile Phone จึงเป็นแนวคิดใหม่ด้านการออกแบบเชิง พาณิชย์และเทคโนโลยีการสื่อสารที่จะ เปลี่ยนแปลง ตลาดและขยายไปเกิดขึ้น ทั่วโลกในอนาคตอันใกล้นี้

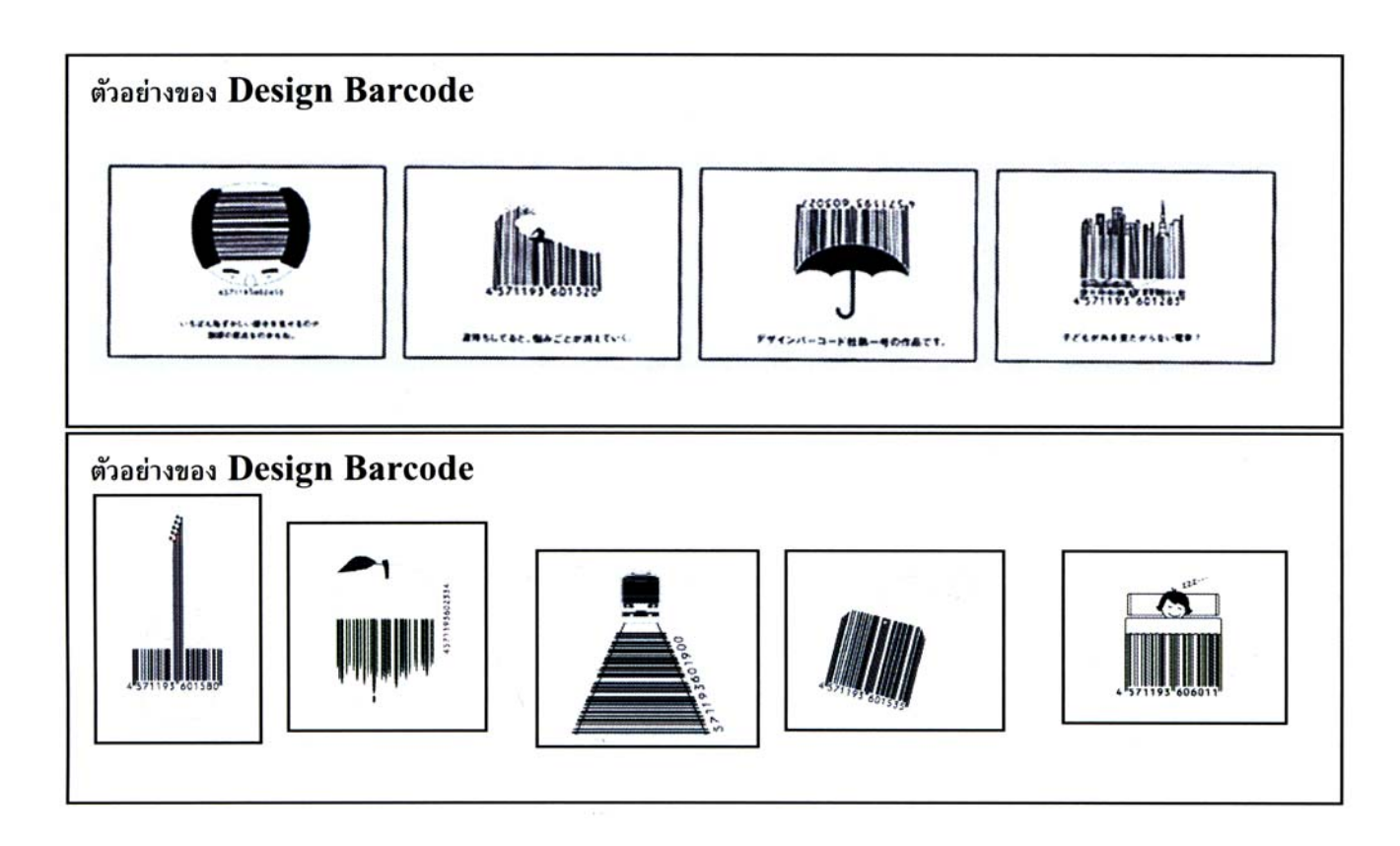